Free Art Brushes + Vector Arrows and More

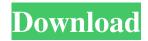

### Shapes Photoshop Free Download Arrow Crack License Code & Keygen Latest

#\*\*Corel Painter\*\* Corel Painter is a totally different program than Photoshop. The reason I included it is that it has many features that are similar to Photoshop, though not quite the same. The biggest difference between the two programs is Corel Painter has vector tools. Vector tools enable you to resize and edit objects. If you need to edit text or objects, you need to use Photoshop. \*\*Figure 3-1\*\* Tracing a figure. \*\*Figure 3-2\*\* Tracing an image. \*\*Figure 3-3\*\* Tracing an image. \*\*Figure 3-4\*\* Creating a new layer.

### **Shapes Photoshop Free Download Arrow**

The features of Photoshop Elements For most designers and hobbyists, the Photoshop Elements editor is enough. The Editor tool allows you to replace pixels in a picture with a new color of your choosing, correct a perspective distortion, remove a background, apply a blur or other effects, optimize or refine the image, use fill patterns, crop your image, and perform many other image editing features. The main tools can be found in the Editor window: Photoshop Elements introduces other tools for image editing. The Smart Brush, for instance, lets you select a part of an image and make color changes to that area. The Select tool lets you select areas of an image and copy them to another area. You can also add new layers, copy and paste layers, and change the blending mode of layers. Photoshop Elements includes an Adjustments panel where you can make basic color and brightness adjustments. Click the Image menu, and then choose Adjustments or Adjustments | Adjustments. In the Adjustments panel there are two tabs called Basic and Curves. You can use the Basic tab to select the Basic Color or Brightness options. Brightness changes the overall brightness of an image. It starts at 0, making an image black and white, and maxes out at 100 percent, making an image completely white. Color changes the overall color of an image. The number is a percentage of the color that will be added to an image. Here is how the brightness and color numbers will work out in a 1% change: Color: 0.01 =Red Brightness: -0.01 = Magenta Color: 0.10 = Cyan Brightness: -0.10 = Yellow Color: 0.20 = Blue Brightness: -0.20 = Green Color: 0.30 = Black Brightness: -0.30 = White On the other hand, the Curves tab of the Adjustments panel lets you change the curve of an image. You can make the curve of an image sharper, softer, more rounded, etc. In Figure 1, you can see the curve has been adjusted to make the curve sharper. Figure 1. Curve Settings in Photoshop Elements Using the Filter menu While the Editor tool is the most commonly used tool, you can also apply filters to change the look of images. The Filter menu allows you to edit the look of 05a79cecff

1/3

## **Shapes Photoshop Free Download Arrow Activator Free**

Q: my javascript doesn't work with my jquery I am using my bitrix project and I have a form element with a select menu which its id is cbChkNewCourse. I am having this script in the onclick: \$(document).ready(function() { \$("#cbChkNewCourse").click(function() { // if it was triggered by my code alert("hi"); // if it was triggered by submit alert("Clicked"); }); }); My question is why won't this code work? I tried putting it in a else if condition and it still didn't work. Thanks. A: \$("#cbChkNewCourse") is a jQuery selector, that means that it searches for a "selector" match in the page. As such, it won't be a match when you use your document.ready function. Even if it were, the document.ready function is asynchronous. Meaning that it may already be run before your event handler is run. To fix it, bind it to the document element: \$(document).ready(function() { \$("#cbChkNewCourse").click(function() { alert("hi"); alert("Clicked"); }); }); Pierre Mercier Pierre Mercier (born September 27, 1940) is a former Canadian politician who was a member of the Legislative Assembly of New Brunswick for the electoral district of Saint John County South. A member of the Progressive Conservative Party of New Brunswick, he was first elected to the legislature in the 1992 general election and was re-elected in 1995 and 1999. Mercier did not run for re-election in 2003. He was the minister responsible for the Eastern Region from 1993 to 1995. In 1998, he was appointed as the minister of Finance and Consumer Affairs. Election results References Category:Progressive Conservative Party of New Brunswick MLAs Category:Living people Category

#### What's New in the?

Spontaneous EEG pattern in healthy infants aged less than 6 months. We investigated spontaneous electroencephalographic (EEG) activity in healthy infants under 6 months of age and tried to determine their sleeping patterns. The electroencephalograms of 17 infants (9 boys and 8 girls) were recorded over 2 hours during the morning and evening for each day during the first week of life. The spontaneous EEG was divided into 6 periods for the analysis. Sleep patterns were correlated with breastfeeding patterns and feeding times. The infant total sleep time was significantly longer in the evening than in the morning (93.5 +/- 11.9 min vs. 89.0 +/- 14.8 min) (p With the development of communications technology, the demand for data transmission has grown tremendously. In comparison to traditional Internet access, inter-city low-rate data transmission plays an increasingly important role. With the gradual development of the intelligent manufacturing industry, it can be seen that the ability of intelligent machines to recognize objects gradually expands, especially on the industrial field. To achieve this goal, application of the machine vision technology is gradually expanding, especially the robot vision technology. Robotics and intelligent manufacturing technology have become important drivers of industrial development. By using the industrial robots, the automation of processing and production can be realized in various fields. Existing intelligent machines have not been able to achieve the most important goal of industrialization, automation of the production line. In contrast, the development of the industrial robot is an important step toward industrial automation. Due to the advantages of excellent motion precision and high degree of precision, the application of the industrial robot is growing, and it is expected to become one of the main directions of the development of smart manufacturing. According to whether the industrial robots are automated, they can be divided into two categories: the workstation robot and mobile robot. The workstation robot carries out processing tasks that are traditionally completed by manual workers; the mobile robot performs tasks that can be carried out by people at a distance. The mobile

2/3

# **System Requirements For Shapes Photoshop Free Download Arrow:**

Current Internet browser: \* Internet Explorer 6.0 or later \* Firefox 2.0 or later \* Google Chrome 2.0 or later \* Safari 2.0 or later Please Note: \* Internet Explorer 6.0 or later \* Firefox 2.0 or later \* Google Chrome 2.0 or later \* Safari 2.0 or later Special Thanks to: This game is being developed with the help and support of a large team. Thank you very much for your cooperation, advice and support! I

https://newbothwell.com/2022/07/photoshop-express-cracked-version/

http://valentinesdaygiftguide.net/?p=28308

https://southgerian.com/0-0-what-is-download-photoshop-free-full/

http://sawkillarmoryllc.com/?p=13305

https://oceanofcourses.com/awesome-free-design-psd-template-free-download/

https://yietnam.com/upload/files/2022/07/68rqP5jzsKb9cPXiVrQo 01 318fa36f9ac451ded7bfd9853ab91785 file.pdf

https://ebbsarrivals.com/2022/07/01/hi-mv-name-is-steve-and-i-am-a/

https://originalthirdeve.com/wp-content/uploads/2022/07/kalieli.pdf

 $\underline{http://demo.funneldrivenroi.com/council/upload/files/2022/07/5rR2gy3VghEt5fTkyxws\_01\_f4870af50f2ade864357b80b55f45} \\ \underline{e7d\_file.pdf}$ 

https://grandioso.immo/photoshop-cc-2015-download-full-version/

https://www.jeffco.net/system/files/webform/adobe-photoshop-puzzle-texture-download.pdf

https://www.malmoopera.se/system/files/webform/chaigol516.pdf

https://athome.brightkidspreschool.com/blog/index.php?entryid=2573

https://sundigitalstore.com/adobe-photoshop-for-mac/

https://workschool.ru/upload/files/2022/07/3ajpRSUYp7NhIGRTfJ1x 01 f4870af50f2ade864357b80b55f45e7d file.pdf

http://findmallorca.com/40-free-responsive-psd-website-templates/

https://www.emitpost.com/wp-content/uploads/2022/07/Photoshop CS2 Crack Download.pdf

http://fixforpc.ru/photoshop-20-everest-2020/

http://dreamparents.org/?p=4023

 $\underline{https://paulinesafrica.org/download-free-korean-fonts-for-adobe-photoshop/}$ 

3/3